Adobe Photoshop is a program that is available in both a free and a paid version. The free version is not really useful for most people, and the only reason that the company would release a free version is to promote the paid version. People who are looking for a free version of Adobe Photoshop should know that it is not really suitable for most people. The paid version of Adobe Photoshop is a lot more flexible than the free version, and photographers and graphic artists can use it to create images and graphics that are suitable for a variety of uses. The company also produces other software, such as Adobe Illustrator and Adobe Premiere Pro, that is used to create visuals and images.

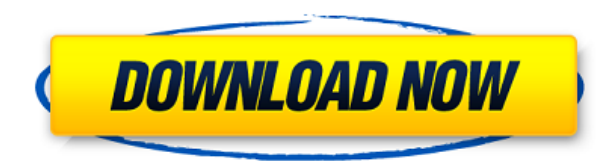

The update integrates with the Adobe Creative Cloud for storage and sharing. For example, if you use both programs, you can now share items between them via the cloud, and see items based on the Creative Cloud context menu so you don't have to open a project or see a Shared panel when using Downsampler. Files in a project can be tagged, have a Creative Cloud Compatibility label, and be edited through the cloud. You can also use the Photoshop 2023 Update to add metadata tags to images in a project, and download edited images as high-quality JPEGs, as well as download image files without cropping if you prefer.

For Web designers, "Revolution" means you can switch to new image looks in a "Directional Panel" (similar to a left-right panel on a document) that gives designers more control over the image with multiple options for adjustment. The panel also has its own Filter palette, History panel, and Opacity slider. This panel is so slick it almost feels like an app in its own right. I'm a little torn - on the one hand it's a great new tool that's built into Photoshop, but at the same time, it may be a little overkill for most people. Personally, I don't think the additional new tools add all that much to the toolbox (as it is), except that they make some tasks faster and easier to perform.

We'll talk more about the rest of the features and interfaces later in this review; that's why they're listed in this third section. For now, let's take a look at how Version 24's UI with Skylabs, Red Eye Removal, and QuasiContrast improvements affects your workflow. This is the only new feature that's as intuitive as swapping two modes in the old-fashioned way.

## **Download Adobe Photoshop 2022Free License Key Registration Code X64 2022**

Although it is possible to drag files into a new Adobe Photoshop document for storage of images, this file may be edited only on the Mac, not on the Windows PC. If you are using a PC, choose the option to create a new Photoshop document on the left side of the screen under File. To create a new Photoshop document on the Mac, choose File > New. Now, if you have saved any of your work in the Adobe Photoshop document when you created the Open dialog, you will have access to these projects by choosing the Photoshop document rather than the open feature. This method is faster and more convenient than choosing the Open dialog and clicking Save. The Export option on the left side of the screen allows you to choose the type of document you want and its dimensions. Choose Edit > Delete to start off a new document!

You can create guides for a target image that will guide drawing in the image to your liking. You can use these guides to draw all sorts of things: boxes, circles, lines, curves, and even text. If you want to use a quideline to draw shapes, choose Tool > Paths > Paths; then click the straight edge of the path you'd like to use as a guide. To complete a path and create a new tool path, click the Paths > Paths > Make; then click the edge of the area you'd like to create a new path.

There are many functions for the Bic lens in Photoshop that you can use to enhance your photos. Though the Bic lens is not very strong, it can make photos look more creative and dreamy. The creative lens makes a picture more dreamy by blurriness, light saturation, feature size, and color theme. You can find them in the Filter section. The creative lens that is available to every person at Photoshop but only the advanced ones are available through a pro filter work. Obviously, you'll need to go to the choices filter to find these filters under basic, advance, and broadened versions of the creative lens. You can choose the filter according to their size and brightness.

e3d0a04c9c

## **Adobe Photoshop 2022 Activation Key WIN + MAC x32/64 2022**

Photoshop is bundled with the Adobe Creative Suite but is also available as a standalone application. Adobe Creative Suite is a network of digital software tools that allows designers to work on text, images, video, and more, by excluding the tools in individual suites. While the suites allow users to save time, the individual programs should not be used on their own. Photoshop CS5 includes two powerful tablet tools that simplify the way you work. You can get an overview of the tools by going to the main menu and choosing *Tablet Tools >> Surface Area Marker*. New to Photoshop CS6 is the Spot Healing Brush. It's extremely useful in retouching photographs. If there's a problem in an area of an image, you can use the brush tool simply by clicking on the problem area. Press the cursor at one end of an area with error and click once to automatically select a portion of the image. A soft, smearing border shows you where the Healing Brush tool is being applied. Press the cursor while dragging, and the tool smoothly moves the patch. You can select and copy multiple areas in the image, and then paste them anywhere in the document. By using the magnetic selection tool in the Layers panel, you can even select the exact same area. Choose the tool from the main menu ( *Select...*) or tools ( *Select...*), then press and hold the left or right mouse button while you drag the cursor over the image area you want to select. After an image is imported into Photoshop, you have the ability to scale, stretch, and rotate the image. You can save an image with the default settings, including the resolution and file format, or make changes.

portraiture plugin for photoshop cs free download portable adobe photoshop cs 8.0 free download adobe photoshop cs portable free download photoshop cs6 plugins free download adobe photoshop cs free download for laptop adobe photoshop cs latest version free download for windows 7 adobe photoshop cs 8 latest version free download cs live photoshop free download photoshop cs latest version free download adobe photoshop cs 8.0 serial key free download

On the website, you can check out all of the features that it offers and the ones that you will need in order to make the image editing experience that much easier. If you are looking for new dynamic features, then you need to check out these Photoshop Elements. These are the innovative ways they're going to improve the photo editing industry. If you're looking to edit high resolution images, then you need to download this Photoshop international version here. Adobe Photoshop has combined the powerful features of earlier versions with new smart adjustments, including Content-Aware technology. Post-processing tools are used like never before, and color is improved in the visual editor. Integrated Sensei AI technology enables powerful new ways to change the direction of a person's gaze. Also, you can share images online or mobile apps using a new new Live Object feature. In addition, Adobe still offers more than 270 nondestructive tools for professional photographers. Elements now includes a long-awaited basic editing tool, along with 1,200 nondestructive editing tools. Elements also has a new feature that automatically detects faces and face-related features inside images and provides the user with suggested edits and filters to make your images even better. The extra editing options help you quickly enhance both faces and nonface features, like outdoor scenes and subjects in portraits. You can also make adjustments for people's skin tone, teeth and eyes, among other things. With 4K native support, automatic RAW support, a wide range of edge-enhancing filters and new intuitive controls, Elements offers a whole new level of productivity, power and creativity in photo editing.

Flash will continue to be one of the most important tools for the future of digital media. With a new breed of InDesign CC users, titles, and ebooks, documents and portfolios that are powered by the multimedia features of the new release of Adobe InDesign CC, can push the next wave of digital storytelling. These features will include both multi-pass printing, paste capabilities and integration with key services such as Adobe Portfolio. This release of InDesign CC will also include improved workflow for image-heavy projects with filter-optimized previews in the form of the new Design View panel. A new dimension of power will fuel a level of creative expression that has never been possible before. In the future, your client will never run out of ways to tell their story, just as you never run out of ways to build your brand. With features like Apple-style font integration, wireframing and prototyping in Photoshop CC, your clients will be inspired to export great content produced in Photoshop CC and collaborate with you. The daunting responsibility of managing your content library will be one of your most important responsibilities to assure the craftsmanship of your brand. Illustrator CC 2018 will make it easier than ever to search and tag all of your artwork. With the new Tag View panel, you can search for the perfect illustration, select all the related artwork, and share your masterpieces with anyone inside or outside your organization. There are enough features in the bundled software that it's difficult to go wrong if you're seeking to create a professional portfolio website, design a sign, refresh an entire team's uniforms or fulfill an earth-shaking mandate for an organization. With the exception of a few things and the somewhat inexplicable absence of a standard MS Word doc-editing tool, the suite is the best beginner's Photoshop.

<https://soundcloud.com/cidertembpex1981/car-pass-opel-download> <https://soundcloud.com/negevcaniahu/crack-of-age-of-empires-2-the-conquerors-expansion> <https://soundcloud.com/rexannari1980/album-xpress-pro-80-crack> <https://soundcloud.com/raatonitopk1983/keygen-autocad-2010-32-bits-ingles-12> <https://soundcloud.com/atnegnovasx/adobe-photoshop-cc-2015-crack-amtlibdll-1162>

Automatic Tools: Adobe Photoshop is a popular graphic editing tool with different auto-adjustment tools. Adobe Photoshop will also warm up your photos and work on pixels which reduce the size of photos to make them look more beautiful and clear. When you use the auto fix tools, you can make photo editing and photo modification/ editing easier. Adobe Photoshop used with layers and all its different features. We have different tools that are used to edit, modify and modify photos, targeted at different graphic images. The tools offered in Photoshop are flexible and hassle-free to use. There are additional plugins, plugins, plugins etc. that react to different functions on images. Adobe Photoshop is used to edit images or photos to keep the pictures at their original size or keep the given size of the photo or images. It can modify images, photos or design elements to make them look more appealing. It can also be used by photographers to edit and update photos and the effects of different graphics. Adobe Photoshop Elements is a free photo editor, which offers dozen of various filters, making it easy to understand that it's more of the beginner's or amateur's photo editing software. It is designed for 50% of the features of professional graphic editing software. It was designed with ease of use and editing in mind. It is easy to search for and use Adobe Elements without any prior experience. It offers a large number of applications that are endless.

<http://www.viki-vienna.com/assets/hasiyav.pdf> <https://www.alltagsunterstuetzung.at/advert/open-layer-photoshop-free-download-new-2/> <https://viajacomolocal.com/wp-content/uploads/2023/01/waslis.pdf> <http://www.keops.cat/index.php/2023/01/01/photoshop-7-0-free-download-key-link/> <http://orakprecast.net/54893.html>

[https://dynastyholidays.com/wp-content/uploads/2023/01/Adobe\\_Photoshop\\_2022\\_Version\\_2301\\_\\_Do](https://dynastyholidays.com/wp-content/uploads/2023/01/Adobe_Photoshop_2022_Version_2301__Download_free_License_Keygen_Activation_3264bit_2023.pdf) wnload free License Keygen Activation 3264bit 2023.pdf

[https://instafede.com/wp-content/uploads/2023/01/Download\\_Cs2\\_Photoshop\\_Free\\_Full\\_Version\\_FUL](https://instafede.com/wp-content/uploads/2023/01/Download_Cs2_Photoshop_Free_Full_Version_FULL.pdf) [L.pdf](https://instafede.com/wp-content/uploads/2023/01/Download_Cs2_Photoshop_Free_Full_Version_FULL.pdf)

[https://swisshtechnologies.com/wp-content/uploads/2023/01/Download\\_free\\_Adobe\\_Photoshop\\_CC\\_2](https://swisshtechnologies.com/wp-content/uploads/2023/01/Download_free_Adobe_Photoshop_CC_2015_Version_18_Product_Key.pdf) 015 Version 18 Product Key.pdf

[https://www.webcard.irish/font-free-photoshop-download-\\_\\_exclusive\\_\\_/](https://www.webcard.irish/font-free-photoshop-download-__exclusive__/)

[https://arlingtonliquorpackagestore.com/wp-content/uploads/2023/01/Photoshop\\_2021\\_Version\\_223\\_](https://arlingtonliquorpackagestore.com/wp-content/uploads/2023/01/Photoshop_2021_Version_223__Download_free_With_Serial_Key_Cr.pdf) Download free With Serial Key Cr.pdf

<https://swisshtechnologies.com/download-photoshop-yasdl-patched/>

<https://instafede.com/wp-content/uploads/2023/01/peaharm.pdf>

[https://www.mycatchyphrases.com/wp-content/uploads/2023/01/Photoshop\\_2022\\_Version\\_2341.pdf](https://www.mycatchyphrases.com/wp-content/uploads/2023/01/Photoshop_2022_Version_2341.pdf) http://www.rathisteelindustries.com/styles-photoshop-cs6-download-free-\_hot\_ /

[https://www.perdonodevelopment.it/wp-content/uploads/2023/01/Photoshop-70-Crack-Free-Downloa](https://www.perdonodevelopment.it/wp-content/uploads/2023/01/Photoshop-70-Crack-Free-Download-PATCHED.pdf) [d-PATCHED.pdf](https://www.perdonodevelopment.it/wp-content/uploads/2023/01/Photoshop-70-Crack-Free-Download-PATCHED.pdf)

<https://italiacomprovendo.com/wp-content/uploads/edeleli.pdf>

[https://brittanymondido.com/download-phn-mm-photoshop-cs6-full-crack-vn-zoom-\\_best\\_/](https://brittanymondido.com/download-phn-mm-photoshop-cs6-full-crack-vn-zoom-_best_/)

[https://goregaonbx.com/2023/01/02/photoshop-2022-version-23-0-2-full-version-windows-10-11-x64-2](https://goregaonbx.com/2023/01/02/photoshop-2022-version-23-0-2-full-version-windows-10-11-x64-2023/) [023/](https://goregaonbx.com/2023/01/02/photoshop-2022-version-23-0-2-full-version-windows-10-11-x64-2023/)

<https://ufostorekh.com/wp-content/uploads/2023/01/carlmedo.pdf>

[https://fantasysportsolympics.com/wp-content/uploads/2023/01/Photoshop\\_CS4.pdf](https://fantasysportsolympics.com/wp-content/uploads/2023/01/Photoshop_CS4.pdf)

<https://bintimalu.com/wp-content/uploads/2023/01/alascomf.pdf>

<https://1w74.com/wp-content/uploads/2023/01/tabodet.pdf>

[https://dottoriitaliani.it/ultime-notizie/rimedi-naturali/download-free-photoshop-2021-version-22-torr](https://dottoriitaliani.it/ultime-notizie/rimedi-naturali/download-free-photoshop-2021-version-22-torrent-activation-code-license-code-keygen-64-bits-update-2023/) [ent-activation-code-license-code-keygen-64-bits-update-2023/](https://dottoriitaliani.it/ultime-notizie/rimedi-naturali/download-free-photoshop-2021-version-22-torrent-activation-code-license-code-keygen-64-bits-update-2023/)

[https://edupedo.com/wp-content/uploads/2023/01/Adobe-Photoshop-Cs6-Portable-Free-Download-64-](https://edupedo.com/wp-content/uploads/2023/01/Adobe-Photoshop-Cs6-Portable-Free-Download-64-Bit-Filehippo-EXCLUSIVE.pdf) [Bit-Filehippo-EXCLUSIVE.pdf](https://edupedo.com/wp-content/uploads/2023/01/Adobe-Photoshop-Cs6-Portable-Free-Download-64-Bit-Filehippo-EXCLUSIVE.pdf)

<https://ourlittlelab.com/wp-content/uploads/2023/01/perval.pdf>

<https://insenergias.org/wp-content/uploads/2023/01/alefre.pdf>

[https://turn-key.consulting/wp-content/uploads/2023/01/Photoshop\\_CC\\_2014\\_Serial\\_Number\\_Full\\_To](https://turn-key.consulting/wp-content/uploads/2023/01/Photoshop_CC_2014_Serial_Number_Full_Torrent_Full_Version__l.pdf) [rrent\\_Full\\_Version\\_\\_l.pdf](https://turn-key.consulting/wp-content/uploads/2023/01/Photoshop_CC_2014_Serial_Number_Full_Torrent_Full_Version__l.pdf)

[https://sciencetrail.com/wp-content/uploads/2023/01/Adobe\\_Photoshop\\_2021\\_Version\\_223\\_\\_Downloa](https://sciencetrail.com/wp-content/uploads/2023/01/Adobe_Photoshop_2021_Version_223__Download_free_With_Keygen_With_Keygen_WinMac_2023.pdf) [d\\_free\\_With\\_Keygen\\_With\\_Keygen\\_WinMac\\_2023.pdf](https://sciencetrail.com/wp-content/uploads/2023/01/Adobe_Photoshop_2021_Version_223__Download_free_With_Keygen_With_Keygen_WinMac_2023.pdf)

[https://www.velocitynews.co.nz/advert/photoshop-2022-version-23-1-1-download-free-incl-product-ke](https://www.velocitynews.co.nz/advert/photoshop-2022-version-23-1-1-download-free-incl-product-key-with-serial-key-for-pc-64-bits-update-2023/) [y-with-serial-key-for-pc-64-bits-update-2023/](https://www.velocitynews.co.nz/advert/photoshop-2022-version-23-1-1-download-free-incl-product-key-with-serial-key-for-pc-64-bits-update-2023/)

[http://turismoaccesiblepr.org/wp-content/uploads/2023/01/Photoshop\\_Cs4\\_Keygen\\_Free\\_Download\\_](http://turismoaccesiblepr.org/wp-content/uploads/2023/01/Photoshop_Cs4_Keygen_Free_Download_FREE.pdf) [FREE.pdf](http://turismoaccesiblepr.org/wp-content/uploads/2023/01/Photoshop_Cs4_Keygen_Free_Download_FREE.pdf)

[http://www.cpakamal.com/download-free-photoshop-with-license-code-serial-key-winmac-64-bits-202](http://www.cpakamal.com/download-free-photoshop-with-license-code-serial-key-winmac-64-bits-2022/) [2/](http://www.cpakamal.com/download-free-photoshop-with-license-code-serial-key-winmac-64-bits-2022/)

[https://65s172.p3cdn1.secureserver.net/wp-content/uploads/2023/01/Adobe-Photoshop-CS3-Downloa](https://65s172.p3cdn1.secureserver.net/wp-content/uploads/2023/01/Adobe-Photoshop-CS3-Download-free-With-License-Key-Keygen-Full-Version-PCWindows-2023.pdf?time=1672602823) [d-free-With-License-Key-Keygen-Full-Version-PCWindows-2023.pdf?time=1672602823](https://65s172.p3cdn1.secureserver.net/wp-content/uploads/2023/01/Adobe-Photoshop-CS3-Download-free-With-License-Key-Keygen-Full-Version-PCWindows-2023.pdf?time=1672602823)

<https://monkeyforestubud.id/photoshop-2022-product-key-full-with-full-keygen-3264bit-update-2022/> <https://xvrcade.com/wp-content/uploads/2023/01/rainzos.pdf>

<http://vereskriszta.com/?p=1>

<http://www.chelancove.com/photoshop-2022-version-23-1-license-key-winmac-2022/>

[https://marshryt.by/wp-content/uploads/Adobe-Photoshop-Cs6-Full-Version-Free-Download-For-Wind](https://marshryt.by/wp-content/uploads/Adobe-Photoshop-Cs6-Full-Version-Free-Download-For-Windows-8-REPACK.pdf) [ows-8-REPACK.pdf](https://marshryt.by/wp-content/uploads/Adobe-Photoshop-Cs6-Full-Version-Free-Download-For-Windows-8-REPACK.pdf)

<http://alluneed.company/?p=28353>

[http://www.lab20.it/2023/01/01/download-adobe-photoshop-2021-version-22-2-with-licence-key-torre](http://www.lab20.it/2023/01/01/download-adobe-photoshop-2021-version-22-2-with-licence-key-torrent-for-pc-2022/) [nt-for-pc-2022/](http://www.lab20.it/2023/01/01/download-adobe-photoshop-2021-version-22-2-with-licence-key-torrent-for-pc-2022/)

[https://elolist.com/wp-content/uploads/2023/01/Cara-Download-Photoshop-Cs4-Di-Laptop-BETTER.pd](https://elolist.com/wp-content/uploads/2023/01/Cara-Download-Photoshop-Cs4-Di-Laptop-BETTER.pdf)

As we focus on the future of creativity and multi-media across the wider Adobe toolset, we are working hard to ensure that all our foundations are well prepared. This means, as one of the foundations of the redesign, we are making the first steps towards retiring the non-native G-Max 3D API. The team has a set of common industry problems as the root cause of the challenges with the legacy APIs. This is the same core challenge that we are working to solve in the latest developments of Photoshop, the latest version of Substance Designer, and new technologies like our new Photon platform. After a two-year-long investment, we are excited to announce the first steps towards a series of Adobe-led innovations that will permanently flip current design paradigms. We call them new norms of design and are looking at what happens with them. The first such example we will be showing in 2021, is 2D image editing with a digital camera. Eventually, this technology could well be like how we use the natural eye to exaggerate facial expressions or the 3D world of augmented reality to assist the fine details of a painting. All these products and the future possibilities the revolution wants to offer, will first need to evolve and mature, for humans to use them as new tools to change our world. "Innovation in Photoshop has always been at the core of our work. From the launch of the first version of Photoshop in 1987, we've seen the growth of photography digital, the rise of social media, the addition of new tools and the unprecedented power of the computer," said Shantanu Narayen, CEO, Adobe. "All of these factors have made customers more reliant on their creative application, and have made our team focus on making the most advanced digital image editing program available. Our goal is for Photoshop to be easy to learn, intuitive to use and powerful to master."